PCI is important and designed to keep your customer safe when processing credit cards.

Your Processor Clearent, keeps your accout safe with Data Guardian. As Part of the data guardian program you need to complete a PCI questionnaire

With this in mind here is a step by step set of instructions on how to complete your PCI survy for your card processing bank.

You can learn more about PCI and its importance here <a href="https://www.pcisecuritystandards.org/">https://www.pcisecuritystandards.org/</a>

Please Contact Clearent Support at 866 435 0666 or <u>customersupport@clearent.com</u> if you need help accessing Compass

If you need additional help completing your PCI you can contact PCI help desk at 855 864 1732

From a computer at your place of work access an internet browser and go to Clearent.com and sign in.

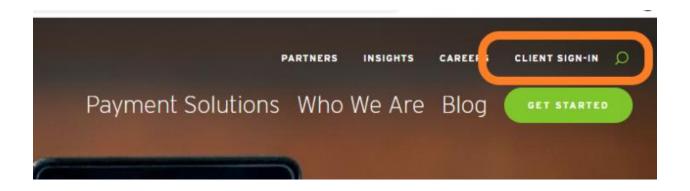

If you know your log in and password, you can skip the password reset and go forward to your home screen.

If you don't know your password

Choose the reset your password link

| USERNAME        |                          |  |
|-----------------|--------------------------|--|
| My user Id from | m the email instructions |  |
| Forgot your Use | rname?                   |  |
| PASSWORD        |                          |  |
| Forgot your Pas | sword?                   |  |
|                 | Sign In To Compass       |  |

Your username came in an email to you, If you don't know your user name, you can call Clearent support at 866 435 0666. You may want to have a recent statement available to get your companies MID

# **RESET YOUR COMPASS PASSWORD**

Enter your Username below to proceed. We'll email you a onetime passcode that will allow you to reset your password.

### Username

Continue

# **RESET YOUR COMPASS PASSWORD**

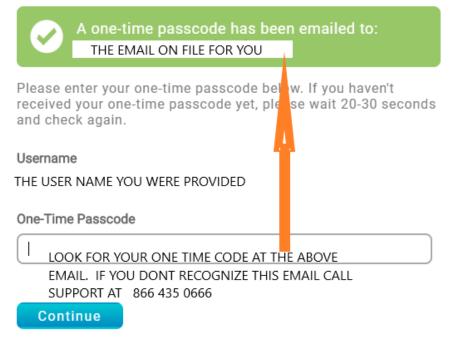

### This pass code will arrive from NoReply@clearent.com

Clearent

New One-Time Passcode - For security reasons, we are sending a one-time passcode to the email address listed for your account.

Make sure you Carefully read the password requirements. An Example of a good password is Myxbr412

Don't add special characters . / (

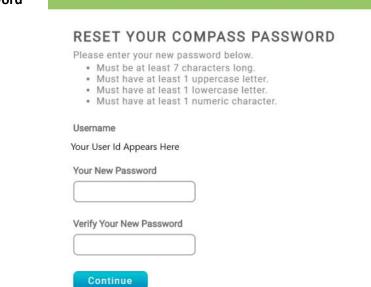

You have successfully reset your password! Please close this window and sign in.

1

# **RESET YOUR COMPASS PASSWORD**

Go back to Clearent.com and click sign in again.

### From your home page chose Data Guardian

| Velcome Logout<br>Sergio<br>/iewing Business                          | January 2020 Navigate to a monthly time period       | ]                         |                      |                                                                         |
|-----------------------------------------------------------------------|------------------------------------------------------|---------------------------|----------------------|-------------------------------------------------------------------------|
|                                                                       | January 2020 ▼ I                                     | Take me to the current me | onth                 | Refer a friend and get a \$25 bonus - call<br>314-732-0515 for details. |
|                                                                       | Viewing your transaction data Mo                     | onthly Daily              | Deposits             | Fee Detail                                                              |
|                                                                       | Deposit Summary                                      |                           | _                    |                                                                         |
| Industry:<br>Restaurant                                               | Net Sales (All Card Types) MTD<br>Settled Volume MTD | \$2,802.80<br>\$2,802.80  | Volum<br>\$20,000.00 | e History by Month (All Card Types)                                     |
| DataGuardian? Yes                                                     | Chargebacks                                          | \$0.00                    | \$15,000,00          |                                                                         |
| 556 N Guadalupe St<br>Santa Fe, NM, 87501                             | Adjustments                                          | \$0.00                    | e10,000.00           |                                                                         |
| 505-690-8511                                                          | Withholding                                          | \$0.00                    | \$10,000.00          |                                                                         |
| Statements & Tax Forms                                                | Discount and Fees Collected Daily                    | \$0.00                    |                      |                                                                         |
|                                                                       | Month-End Balance                                    | N/A                       | \$5,000.00           |                                                                         |
| Aerchant Controls                                                     | Total Discount and Fees                              | \$0.00<br>\$2.802.80      | \$0.00               |                                                                         |
| Change Merchant                                                       | ]                                                    | \$2,002.80                |                      | Aug 19 Sep 19 Oct 19 Nov 19 Dec 19 Jan 20                               |
| Transaction Search                                                    |                                                      |                           |                      |                                                                         |
| View Equipment                                                        | ]                                                    |                           |                      |                                                                         |
| DataGuardian                                                          |                                                      |                           |                      |                                                                         |
| ettings / Help                                                        |                                                      |                           |                      |                                                                         |
| Account Settings                                                      |                                                      |                           |                      |                                                                         |
| Change Password                                                       |                                                      | lect                      | Dat                  | a                                                                       |
| User Guide                                                            |                                                      |                           |                      |                                                                         |
| Clearent, LLC<br>222 South Central, Suite 700<br>Clayton, MO 63105    | Gu                                                   | ardi                      | an                   |                                                                         |
| E-mail us at<br>customersupport@clearent.com<br>or call 866.435.0666. |                                                      |                           |                      |                                                                         |

Select the first tab Merchant Information and confirm that your Merchant information is correct in part one.

| Home Contact Us      | 💬 СНАТ                                 |  |                         |  |
|----------------------|----------------------------------------|--|-------------------------|--|
|                      |                                        |  |                         |  |
|                      |                                        |  |                         |  |
|                      | Section Merchant Information           |  | Questionnaire Selection |  |
| Merchant Information |                                        |  |                         |  |
| Part 1 Merc          | hant Information                       |  |                         |  |
| Please confirm       | that the information below is correct: |  |                         |  |

Scroll down to Part 2. You are a Retailer

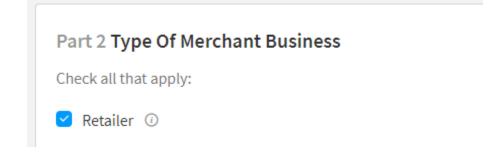

### Part 3. Answer No to all questions

Part 3 Relationships

Please answer the following questions.

Does your company have a relationship with one or more third-party service providers (e.g. gateways, webhosting companies, airline booking agents, loyalty program agents, etc.)?

### Part 4, section 1, Choose Terminal

## Part 4 Processing Solution

What solution do you use to process credit cards? Learn More

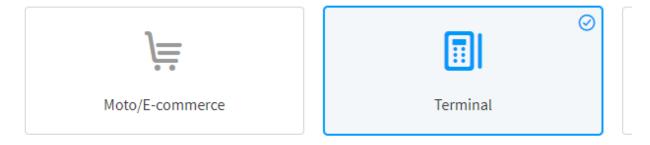

### Part 4, section 2, Answer NO

Do you store any sensitive cardholder data electronically?

Part 4, Section 3, Choose IP, Then select Add Solutions

| Terminal                                                                                                   |                                                                     |  |  |  |
|----------------------------------------------------------------------------------------------------|---------------------------------------------------------------------|--|--|--|
| Do you connect                                                                                             | this solution through a Cellular or a Dial- up or an IP Connection? |  |  |  |
| 🔿 Dial-up 🤇                                                                                                | IP O Dial-Up and IP O Cellular                                      |  |  |  |
| Please add your                                                                                            | Terminal solution information.                                      |  |  |  |
| Add Solut                                                                                                  | tions                                                               |  |  |  |
| ou have a Vendor ( Pax Computer Technology)<br>odel if you have a BrewPOS system your model is A35 or s300 |                                                                     |  |  |  |

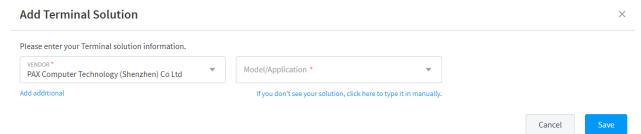

Terms and conditions. Check the box and choose Save and continue

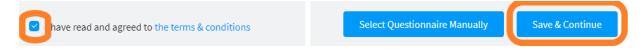

#### Agree and Continue

## Confirm your eligibility to take questionnaire B-IP

- 1. You certify that you use a standalone terminal that is connected to the Internet.
- 2. You certify that your standalone terminal is not connected to any other systems within your network.
- 3. Your device does not rely on any other device (e.g., computer, mobile phone, tablet, etc.) to connect to the payment processor.
- 4. You retain only paper reports or receipts with cardholder data, and these documents are not received electronically.

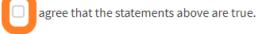

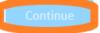

The next section is the Questionnaire B-IP Start this section by choosing the Start Questionnaire button at the lower right of the screen, you may need to scroll down.

| SECTION 1 - REQUIREMENT 1 Install and maintain a firewall configuration to protect data 9 Questions                      | SECTION 2 - REQUIREMENT 2<br>Do not use vendor-supplied defaults for system passwords and<br>other security parameters<br>7 Questions | SECTION 3 - REQUIREMENT 3 Protect stored cardholder data S Questions                                    |
|----------------------------------------------------------------------------------------------------|----------------------------------------------------------------------------------------------------|----------------------------------------------------------------------------------------------------|
| SECTION 4 - REQUIREMENT 4<br>Encrypt transmission of cardholder data across open, public<br>networks<br>7 Questions      | SECTION 5 - REQUIREMENT 6<br>Develop and maintain secure systems and applications<br>3 Questions                                      | SECTION 6 - REQUIREMENT 7<br>Restrict access to cardholder data by business need to know<br>3 Questions |
| SECTION 7 - REQUIREMENT 8<br>Identify and authenticate access to system components<br>5 Questions                        | SECTION 8 - REQUIREMENT 9<br>Restrict physical access to cardholder data<br>16 Questions                                              | SECTION 9 - REQUIREMENT 11<br>Regularly test security systems and processes<br>4 Questions              |
| SECTION 10 - REQUIREMENT 12<br>Maintain a policy that addresses information security for all<br>personnel<br>8 Questions | SECTION 11<br>Network Scan                                                                                                    |                                                                                                    |
|                                                                                                    |                                                                                                    | Start Questionnaire                                                                                     |

×

### Section 1 Install and maintain a firewall configuration to protect data

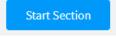

Answer Yes to all questions in this section.

There are information boxes next to each question to explain them. You will in the end have to answer yes to all questions to pass PCI. These are not only best policy practices, they are expected by the payment industry to keep your customer's card data safe.

Sections 2-10

**Select Start Section** 

Repeat this process for sections 2 until the end of the survey.

We encourage you to read and learn about PCI and its importance to your company and the protection of card holder data.

#### Once you have completed the steps you choose continue to scan

| Questionnaire B-IP In Progress                                                     |                                                              |                                                             |
|------------------------------------------------------------------------------------|--------------------------------------------------------------|-------------------------------------------------------------|
| Your Network Scan status is still "In Progress". Please check back within 24-48 he | ours to see your scan results.                               |                                                             |
|                                                                                    |                                                              |                                                             |
| SECTION 1 Pass                                                                     | SECTION 2 Pass                                               | SECTION 3 Pass                                              |
| Install and maintain a firewall configuration to protect data                      | Do not use vendor-supplied defaults for system passwords and | Protect stored cardholder data                              |
| >                                                                                  | other security parameters >                                  | >                                                           |
| 9 Questions                                                                        | 7 Questions                                                  | 5 Questions                                                 |
|                                                                                    |                                                              |                                                             |
| SECTION 4 Pass                                                                     | SECTION 5 Pass                                               | SECTION 6 Pass                                              |
| Encrypt transmission of cardholder data across open, public                        | Develop and maintain secure systems and applications         | Restrict access to cardholder data by business need to know |
| networks                                                                           | >                                                            | >                                                           |
| 7 Questions                                                                        | 3 Questions                                                  | 3 Questions                                                 |
|                                                                                    |                                                              |                                                             |
| SECTION 7 Pass                                                                     | SECTION 8 Pass                                               | SECTION 9 Pass                                              |
| Identify and authenticate access to system components                              | Restrict physical access to cardholder data                  | Regularly test security systems and processes               |
| 5 Questions                                                                        | 16 Questions                                                 | 4 Questions                                                 |
|                                                                                    |                                                              |                                                             |
|                                                                                    |                                                              |                                                             |
| SECTION 10 Pass                                                                    | SECTION 11 Non Compliant                                     |                                                             |
| Maintain a policy that addresses information security for all personnel >          | Network Scan                                                 |                                                             |
|                                                                                    | · · · · · · · · · · · · · · · · · · ·                        |                                                             |
| 8 Questions                                                                        |                                                              |                                                             |
|                                                                                    |                                                              |                                                             |
|                                                                                    |                                                              | Continue To Scan                                            |

### Choose launch scan on the next screen

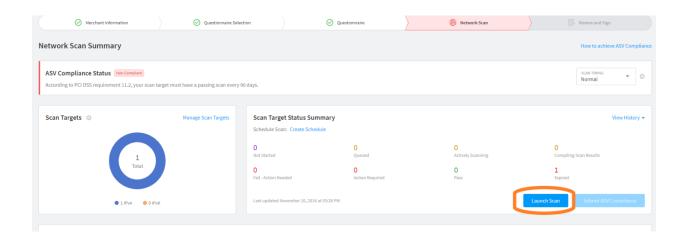

Your done, no matter if you pass the scan or not, you have completed your survey.